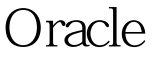

## https://www.100test.com/kao\_ti2020/557/2021\_2022\_\_E4\_B8\_BA Oracle\_E6\_c102\_557015.htm Oracle

, and  $\alpha$  oracle  $\alpha$  oracle  $\alpha$ 

System

System Sysaus Temp

**Oracle** 

 $($ where  $\alpha$  oracles  $\alpha$ 

人。Oracle 2.5 Seconds and 2.5 Seconds and 2.5 Seconds and 2.5 Seconds and 2.5 Seconds and 2.5 Seconds and 2.5 Seconds and 2.5 Seconds and 2.5 Seconds and 2.5 Seconds and 2.5 Seconds and 2.5 Seconds and 2.5 Seconds and 2.5

System

 $($ 

Oracle

Oracle

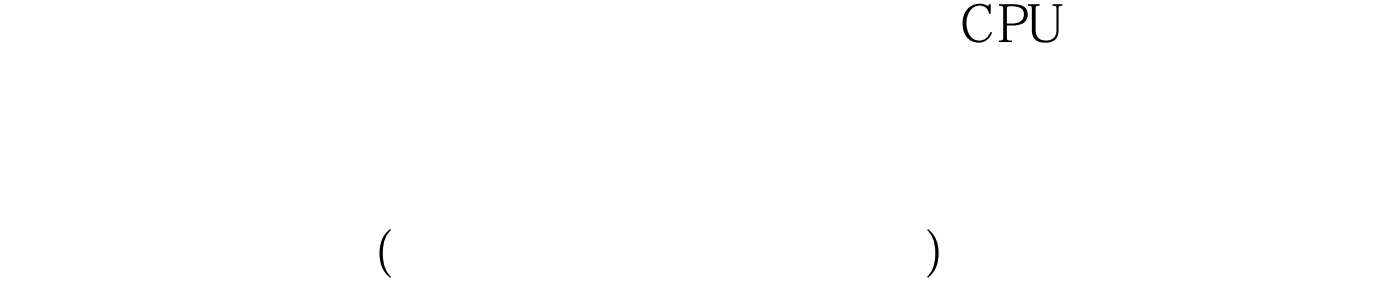

 $\mathcal{M}_\text{max}$  and  $\mathcal{M}_\text{max}$  and  $\mathcal{M}_\text{max}$  and  $\mathcal{M}_\text{max}$  and  $\mathcal{M}_\text{max}$  and  $\mathcal{M}_\text{max}$ 

1 &lt.2

oracle/ 100Test www.100test.com

 $\frac{1}{\sqrt{2}}$